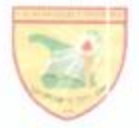

Republic of the Philippines **CAGAYAN STATE UNIVERSITY Andrews Campus** Caritan, Tuguegarao City

#### CERTIFICATION OF COMPLIANCE **SALN Submission/Filing**

This certifies that the CAGAYAN STATE UNIVERSITY fully satisfies the Statement of Assets, Liabilities and Net Worth (SALN) requirement of the Performance-Based Incentive System for Fiscal Year, 2014.

This also attests that all submissions of the agency concerned has substantially complied with the minimum requisites for content and formalities prescribed under Republic Act 6713 and its Implementing Rules and Regulations, which are as follows:

- a. Basic Information
- b. Assets (Real Properties and Personal Properties)
- c. Liabilities
- d. Net Worth
- e. Financial Connections And Business Interests
- f. Relatives in the Government

This further certifies that out of 713 employees qualified for PBB under the 2014 PBIS Guidelines, 713 employees have completed and filed their SALN as reflected below:

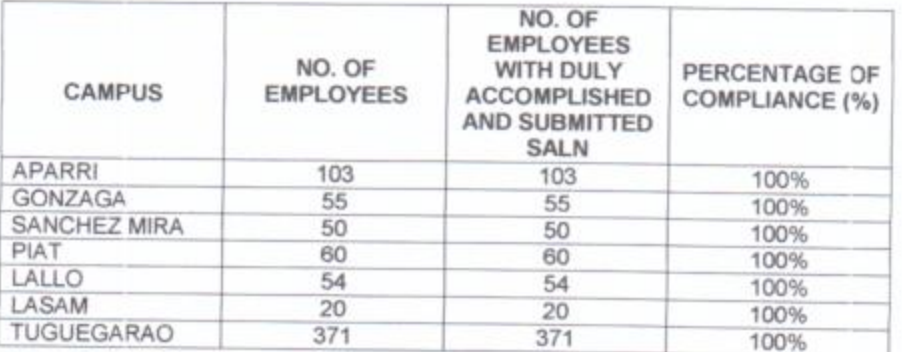

The agency has forwarded/filed all SALNs with the Office of the Ombudsman, in accordance with RA 6713 and its implementing rules and regulations.

IN WITNESS WHEREOF, we have hereunto affixed our signatures on the 3<sup>rd</sup> day of April, 2014 at Tuguegarao City, Philippines

Atty. HONORATO M. CARAG, JR. Chairman Review and Compliance Committee

**ROMEO1** h.N President

STATEMENT OF ASSETS, LIABILITIES AND NETWORTH

CALENDAR YEAR 2013 LAFARE CARENTE

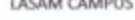

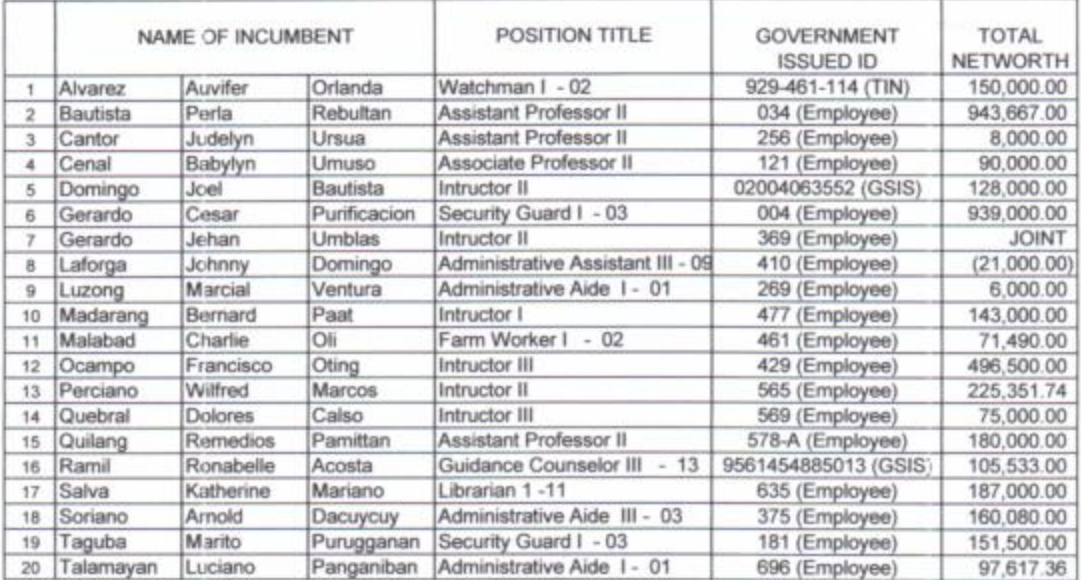

Submitted by:

done

Atty. HONORATO M. CARAG, JR. Chief Administrative Officer

STATEMENT OF ASSETS, LIABILITIES AND NETWORTH

CALENDAR YEAR 2013

SANCHEZ MIRA CAMPUS

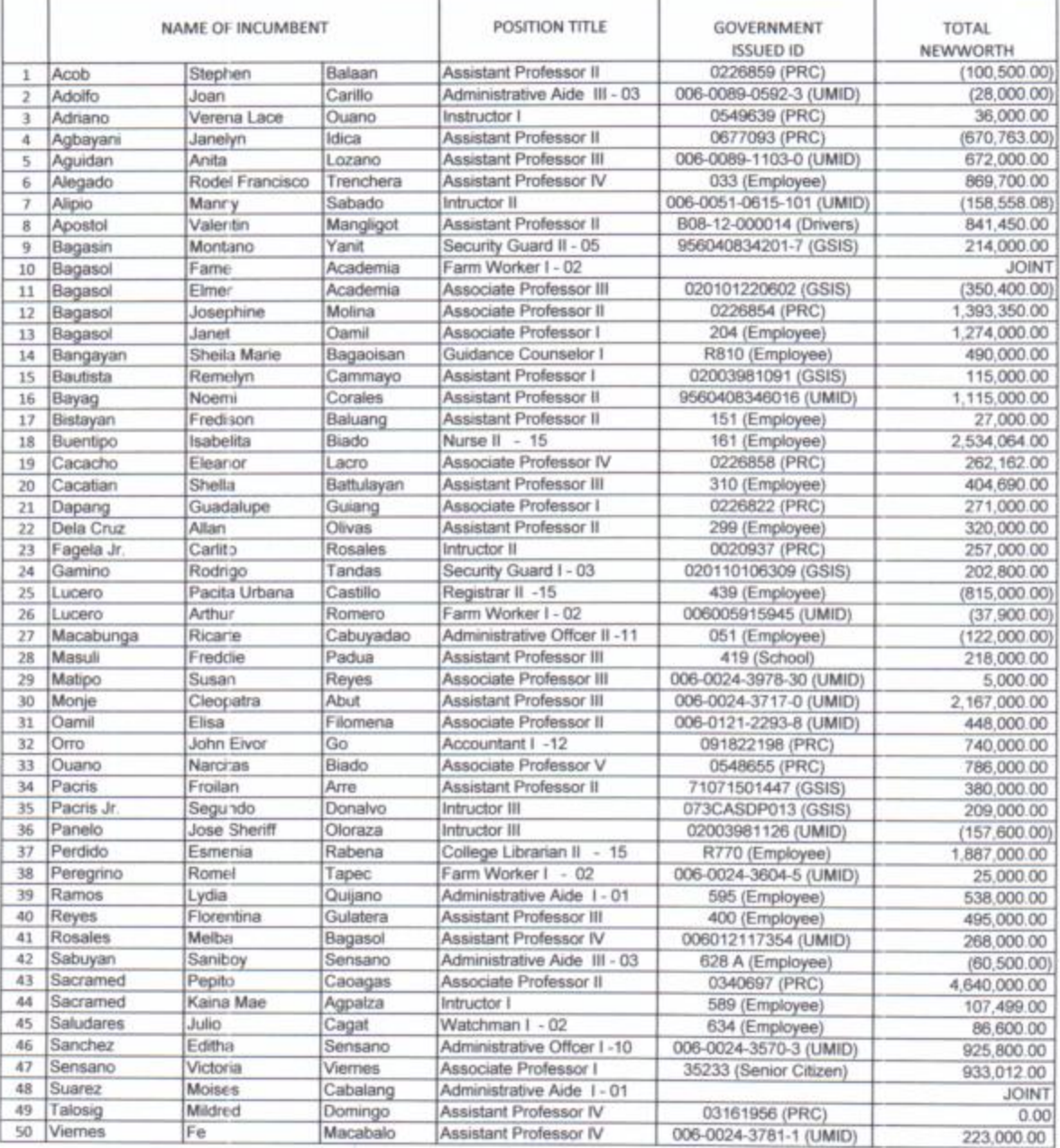

 $\mathbb{I}$ 

Submitted by:

Atty. HONORATO M. CARAG, JR. Chief Administrative Officer

STATEMENT OF ASSETS, LIABILITIES AND NETWORTH

CALENDAR YEAR 2013

PIAT CAMPUS

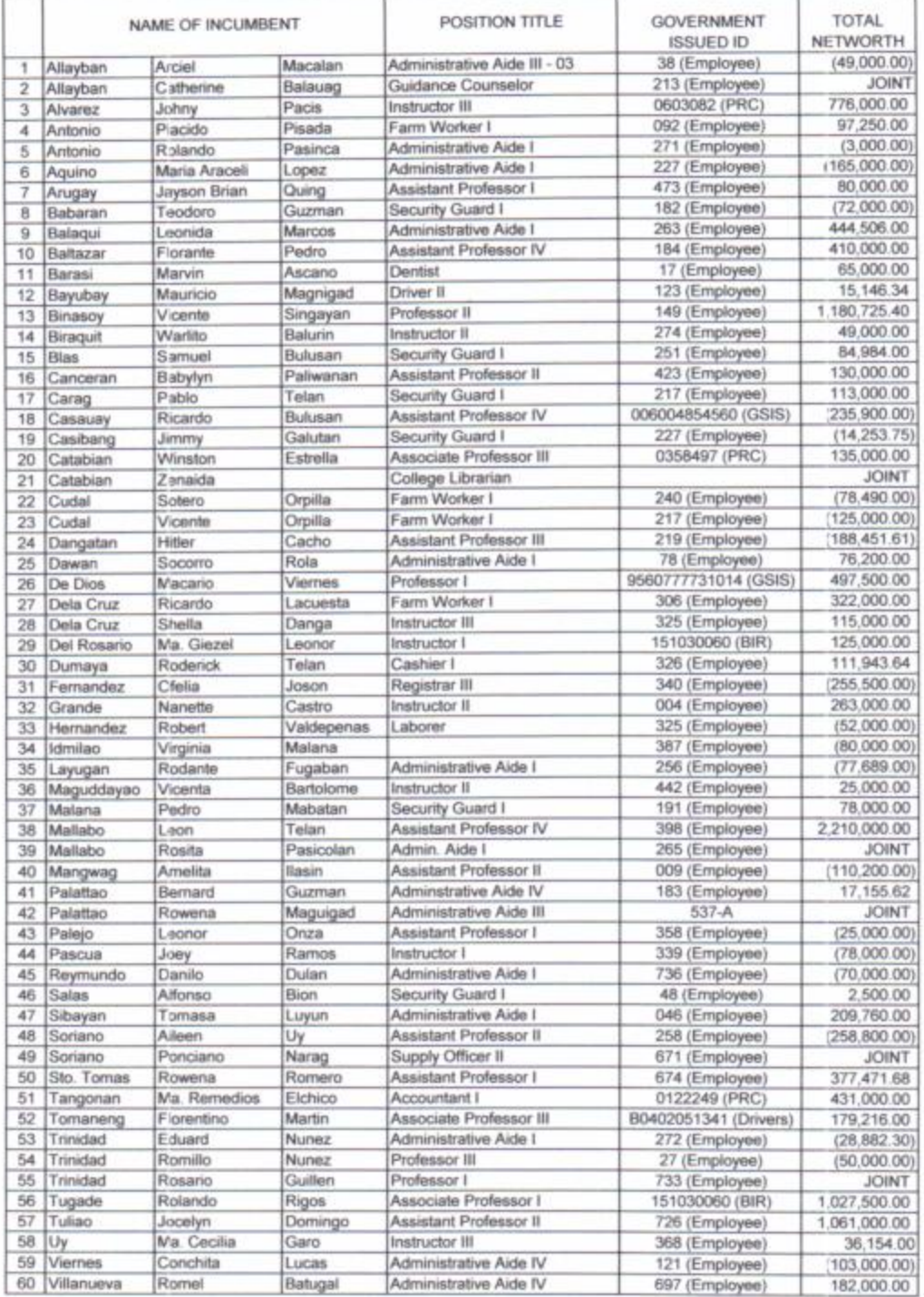

Submitted by:

Atty. HONORATO M. CARAG, JR.<br>Chief Administrative Officer

STATEMENT OF ASSETS, LIABILITIES AND NETWORTH

CALENDAR YEAR 2013

LALLO CAMPUS

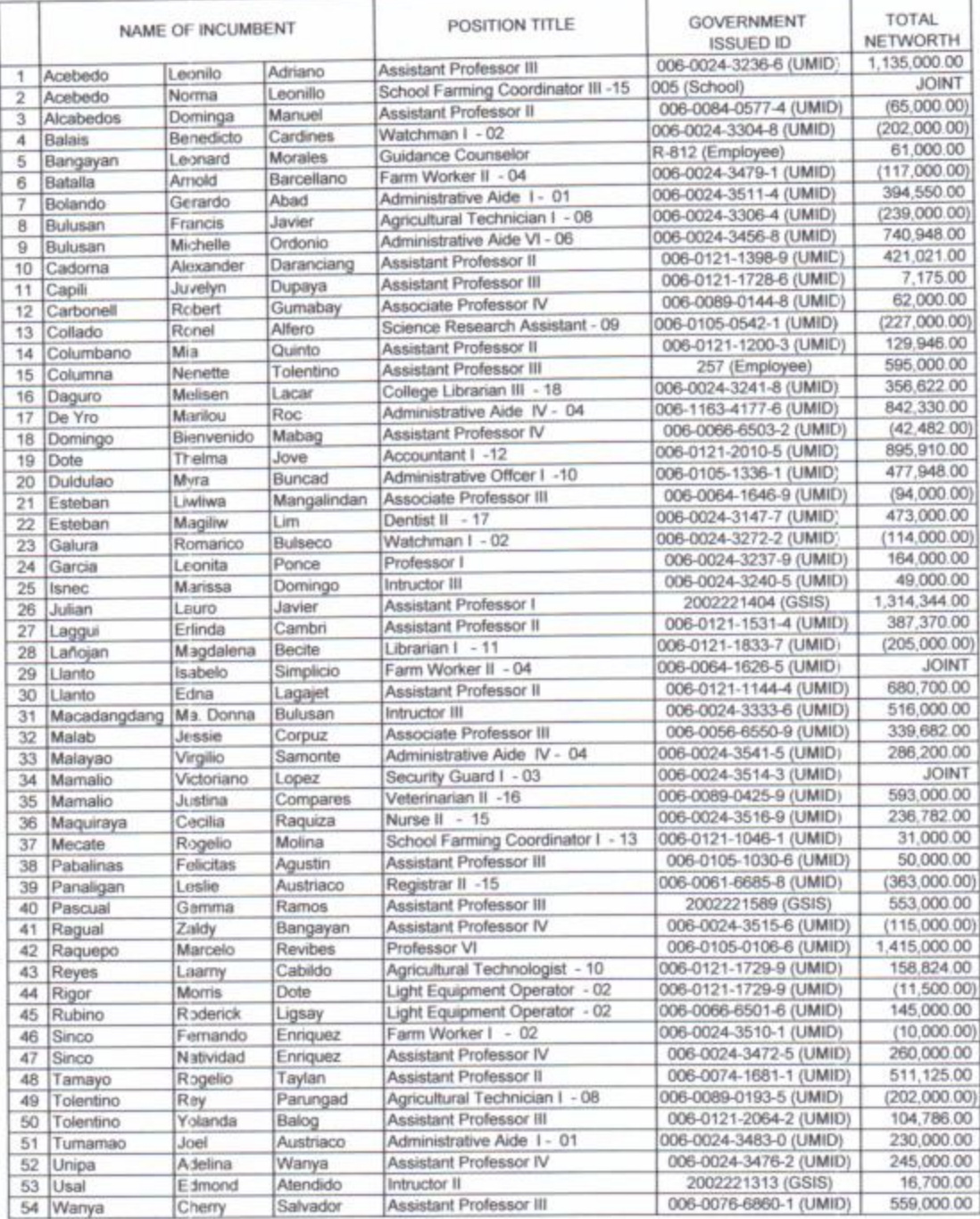

Submitted by:

pose Atty. HONORATOW, CARAG, JR.

Chief Administrative Officer

STATEMENT OF ASSETS, LIABILITIES AND NETWORTH

CALENDAR YEAR 2013

**GONZAGA CAMPUS** 

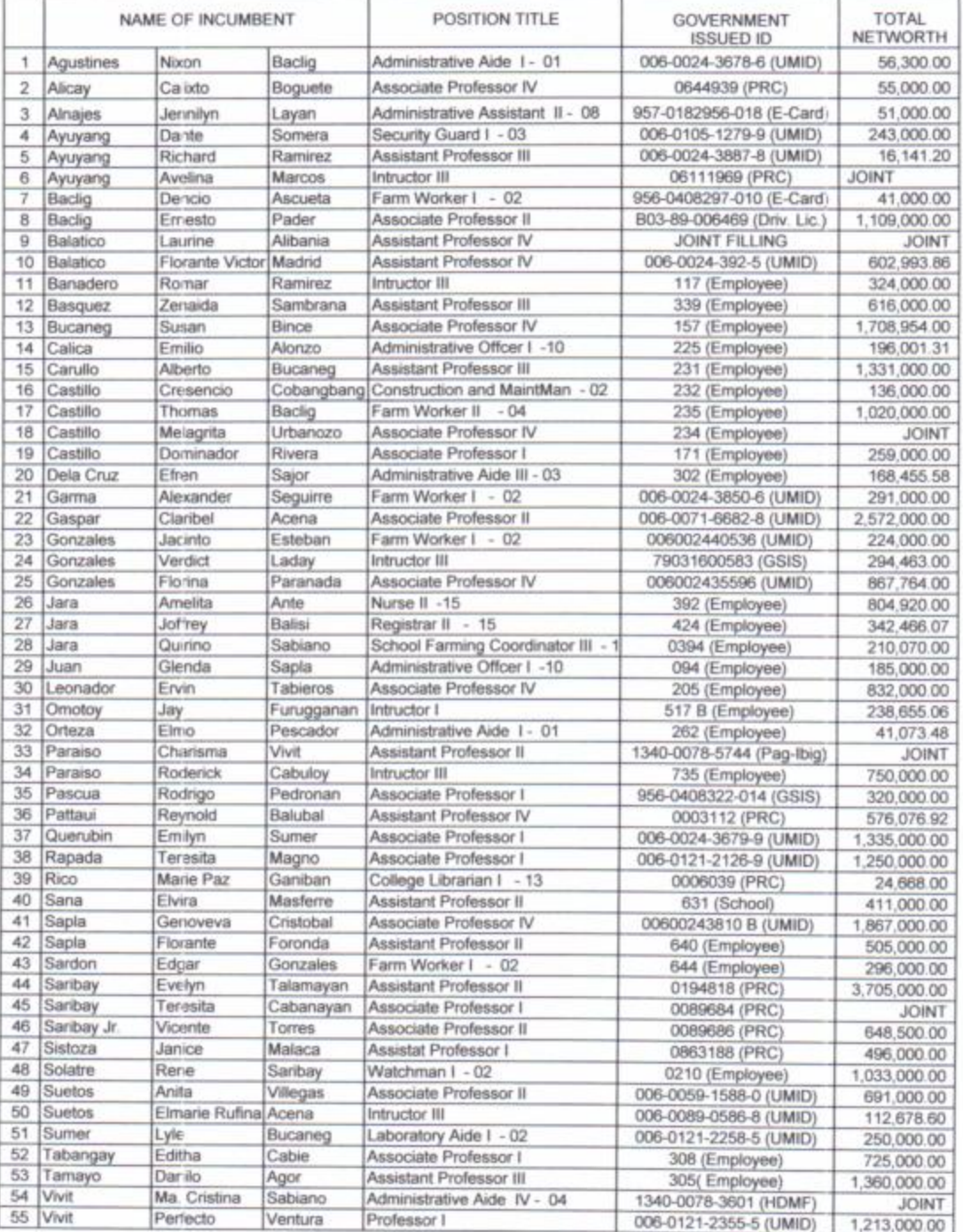

Prepared by:

**AM** Atty. HONORATO N. CARAG, JR. Chief Administrative Officer

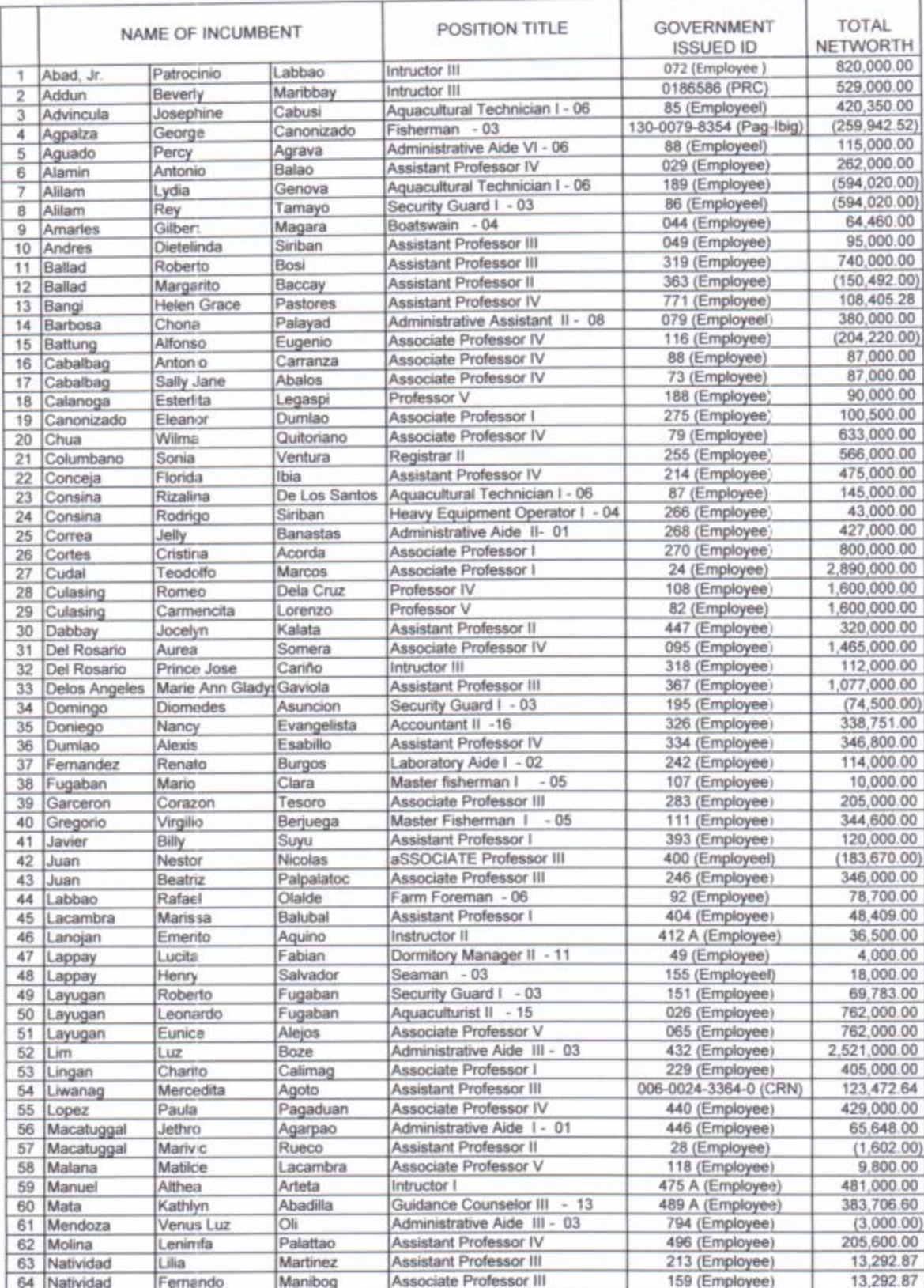

### STATEMENT OF ASSETS, LIABILITIES AND NETWORTH

**CALENDAR YEAR 2013 APARRI CAMPUS** 

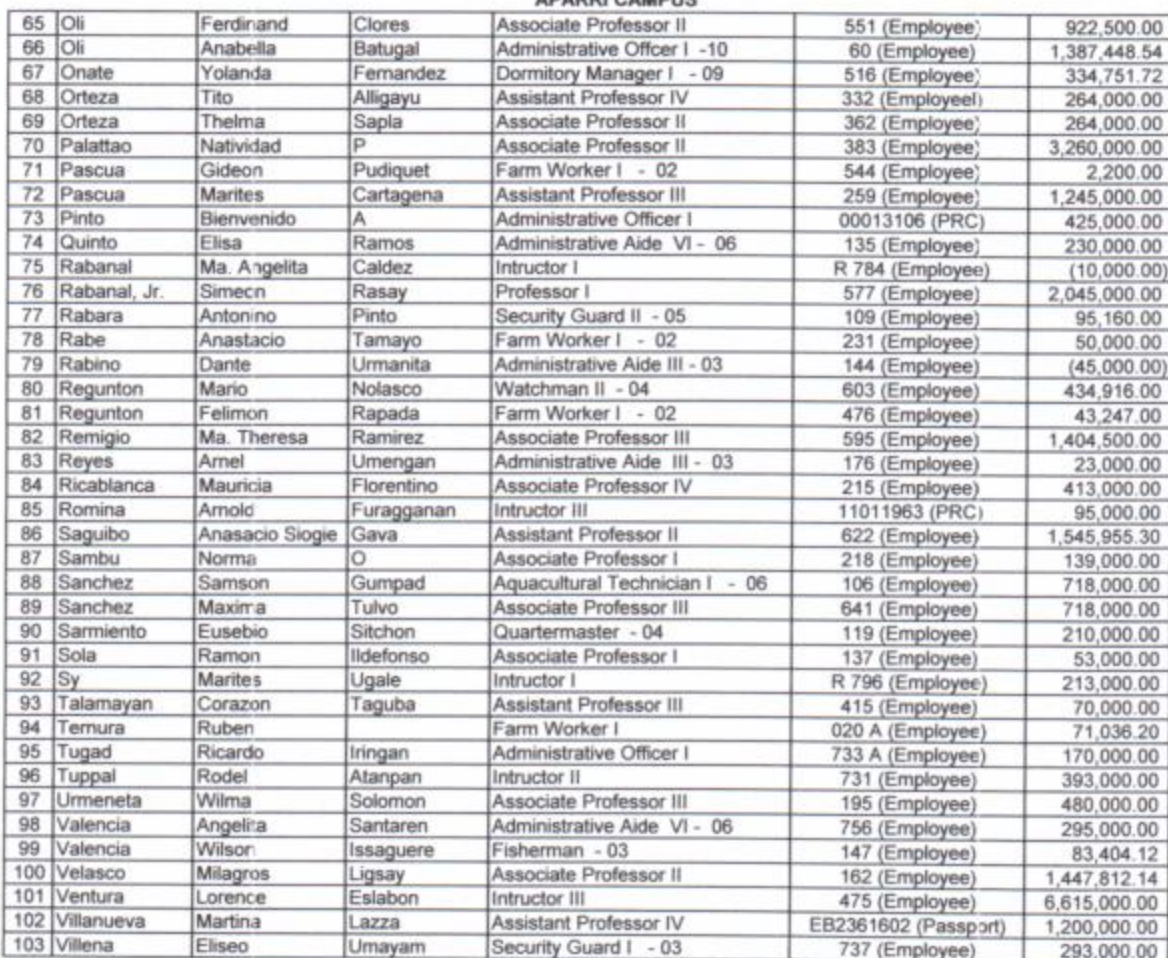

Submitted by:

10,000

Atty. HONORATO M. CARAG, JR. Chief Administrative Officer

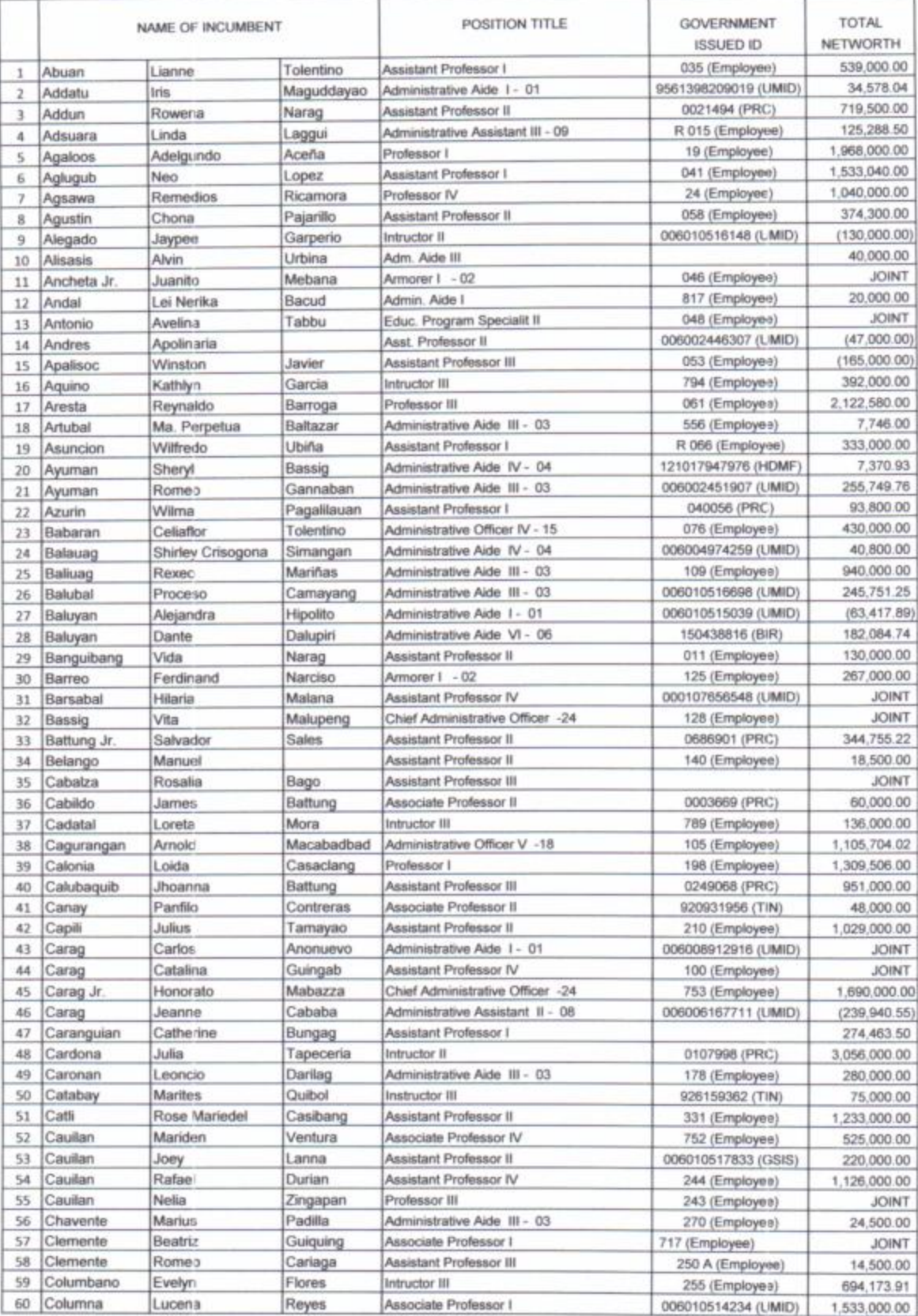

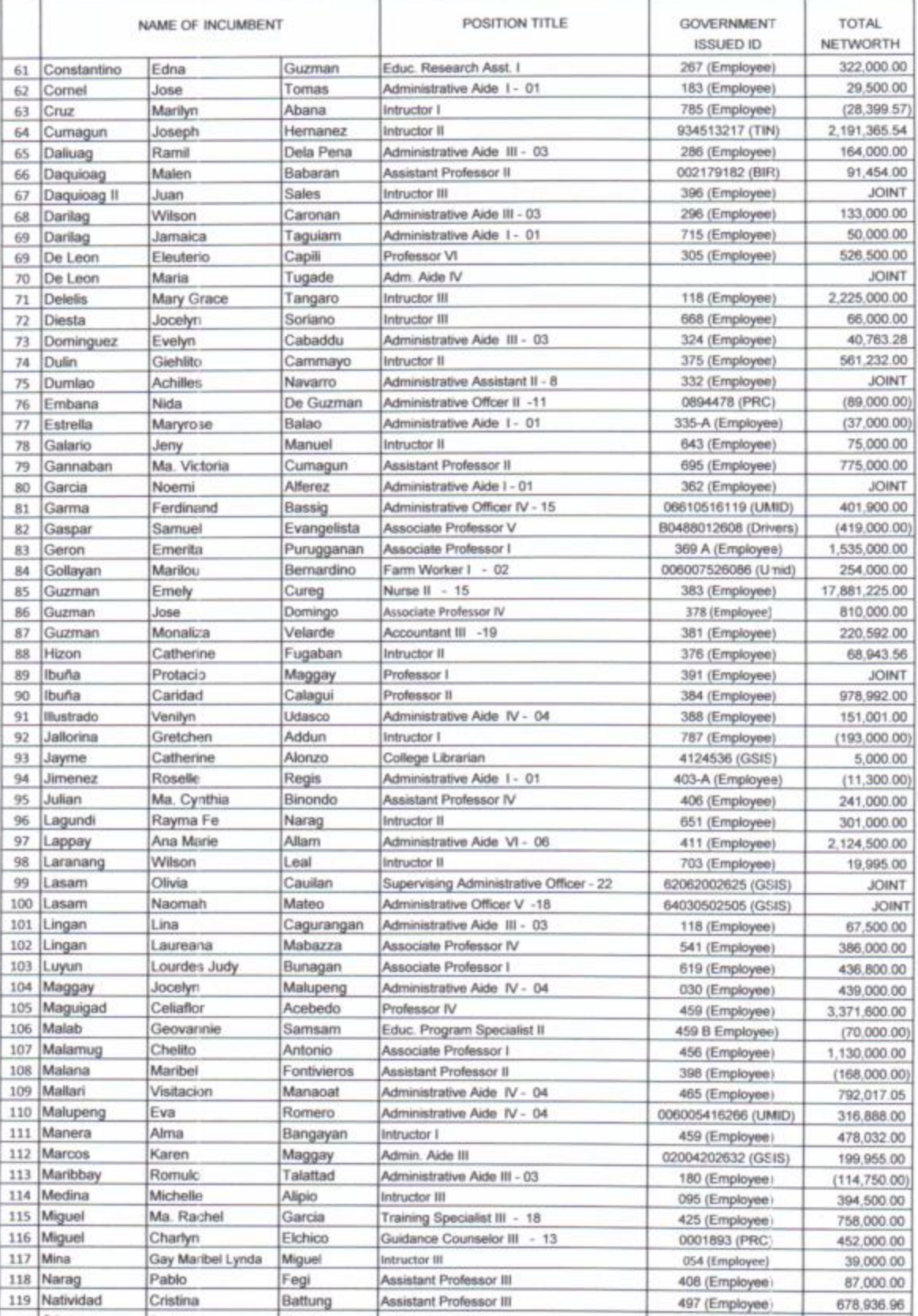

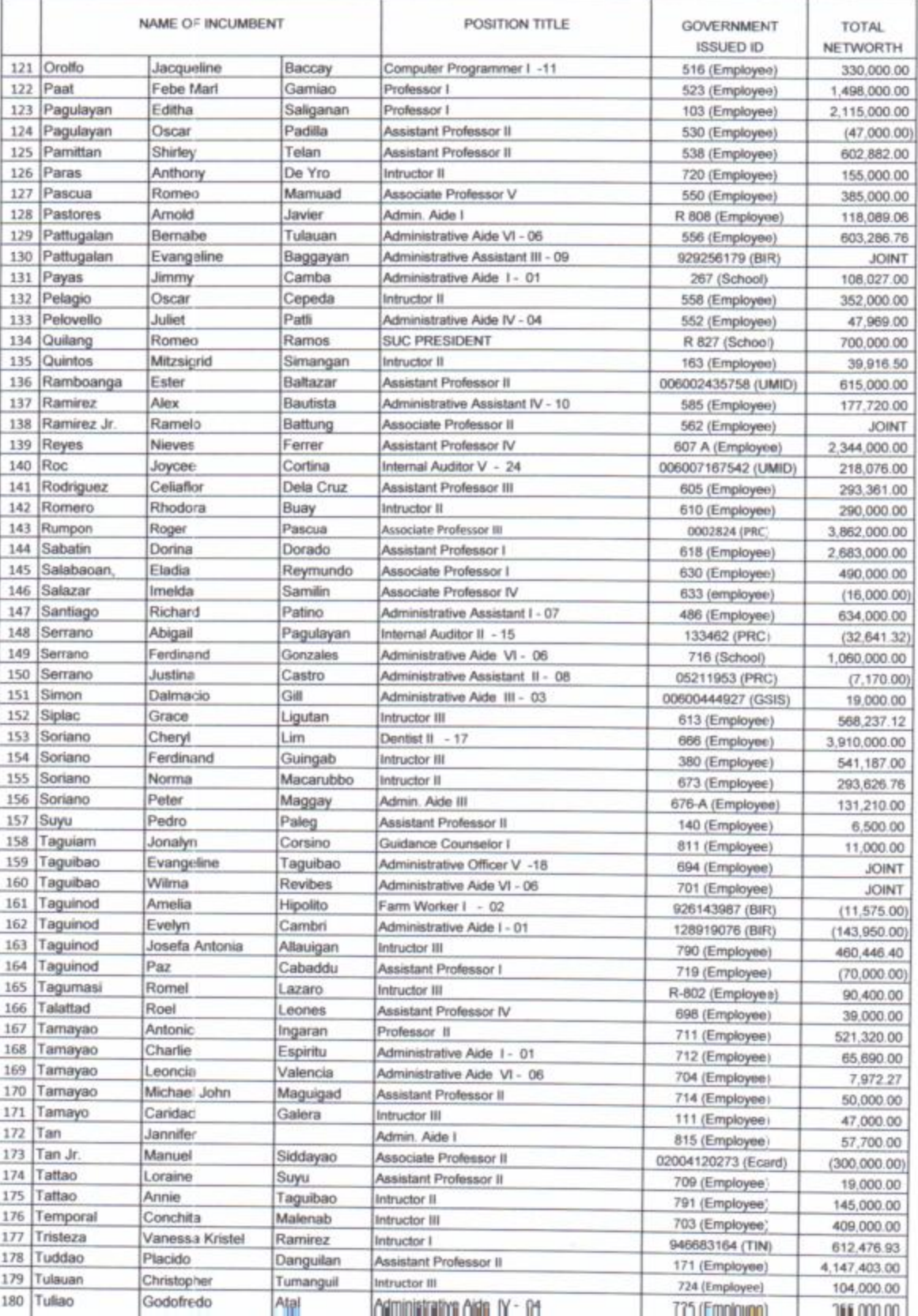

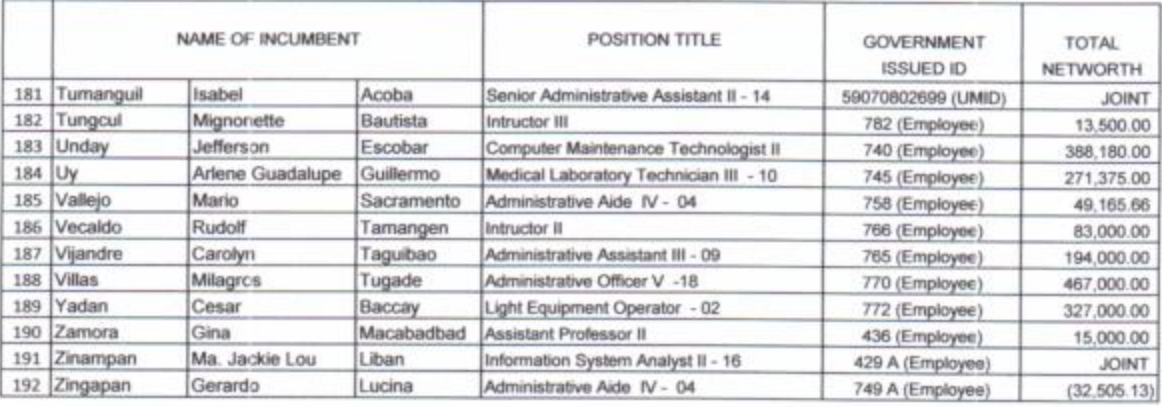

Submitted by:

Atty. HONORATO M. CARAG, JR. Chief Administrative Officer

T

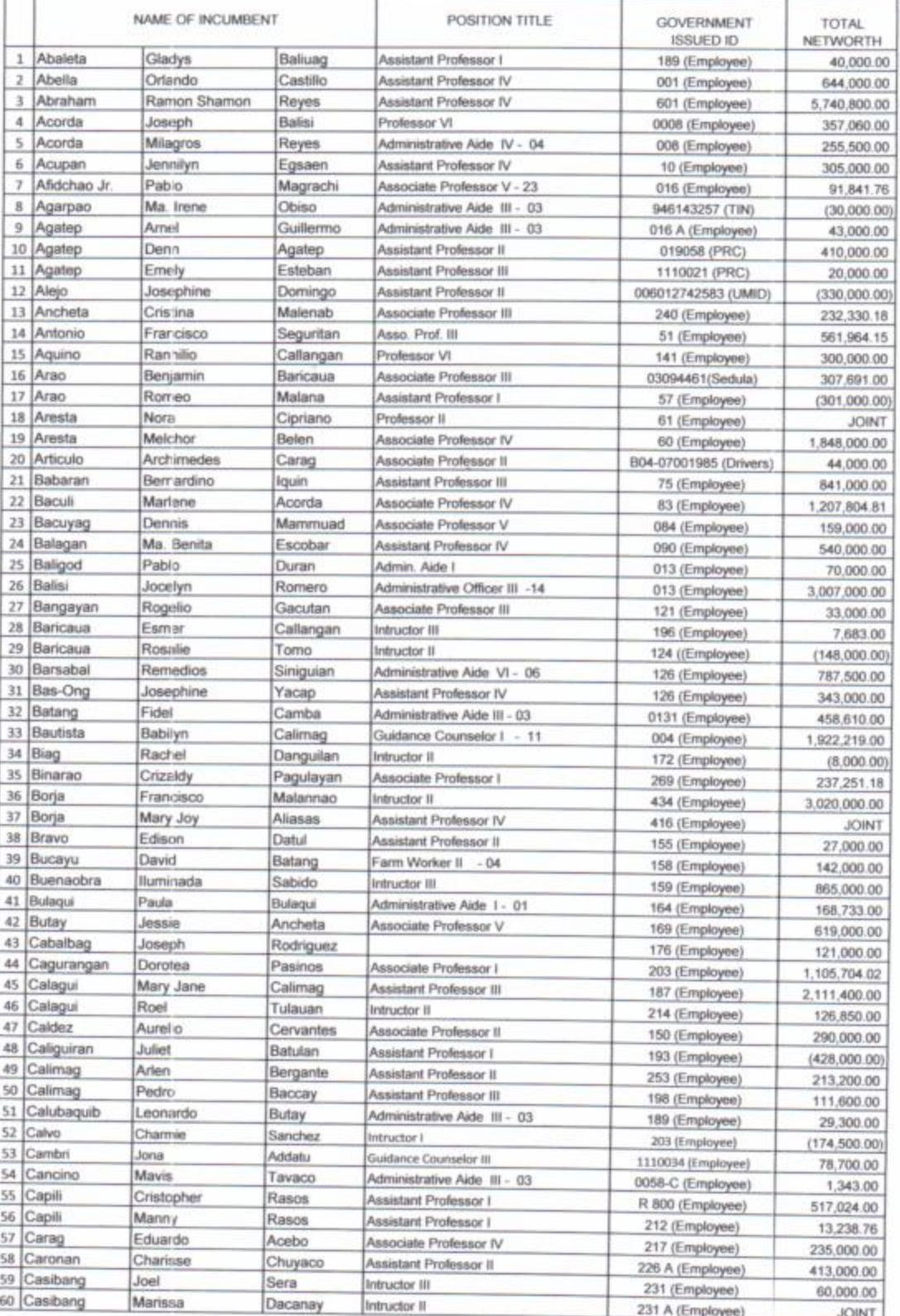

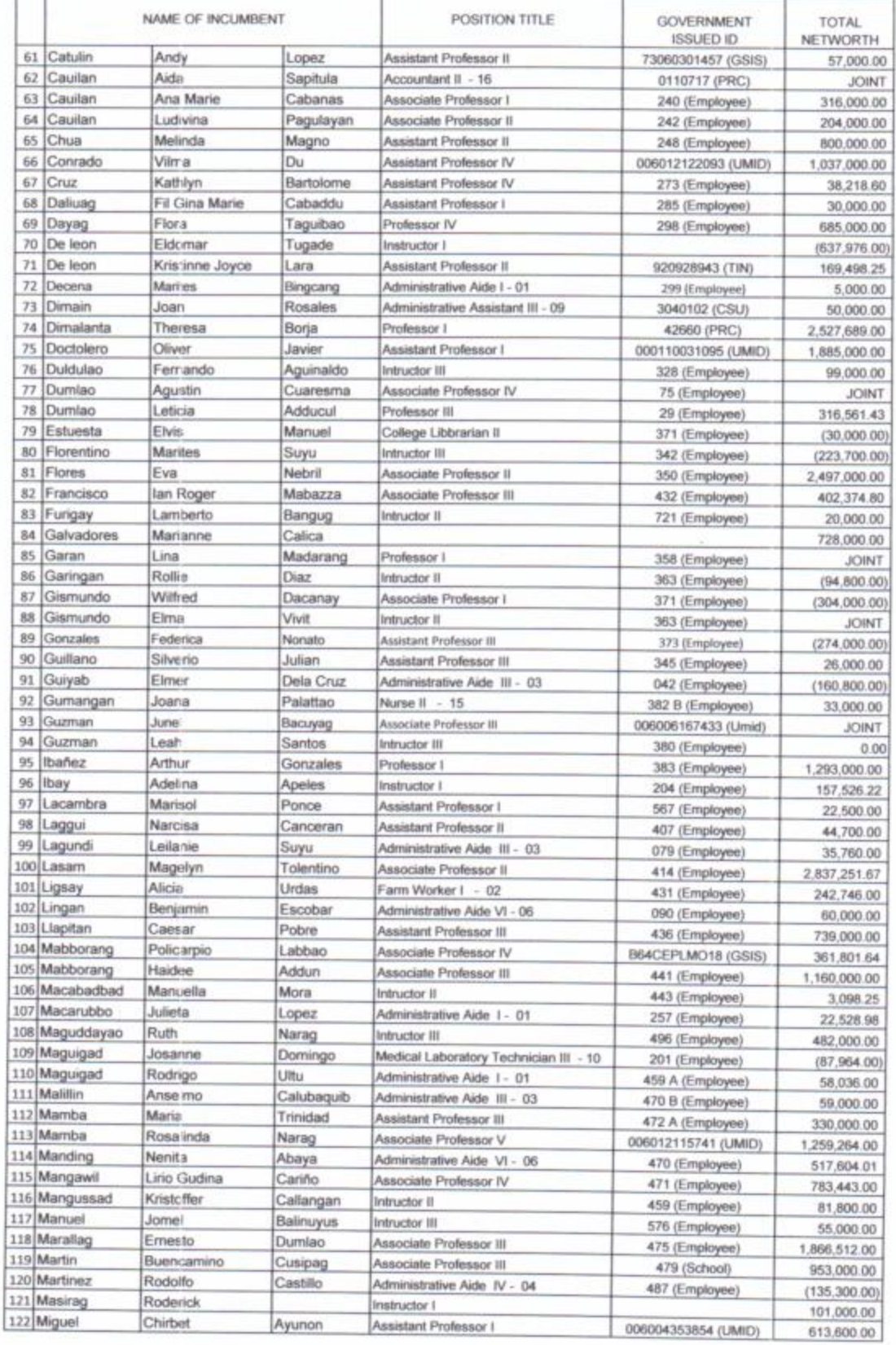

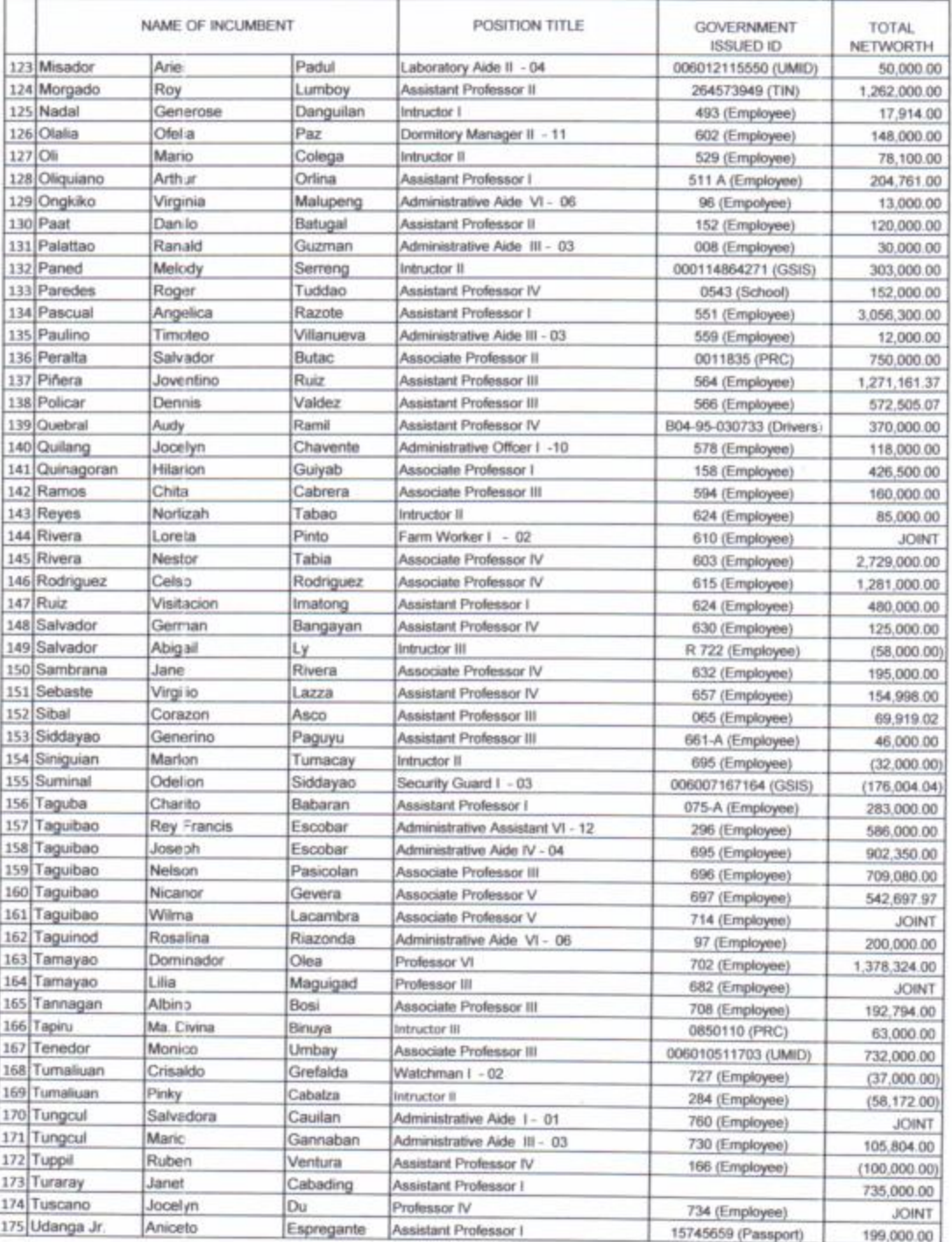

**CARIG CAMPUS** 

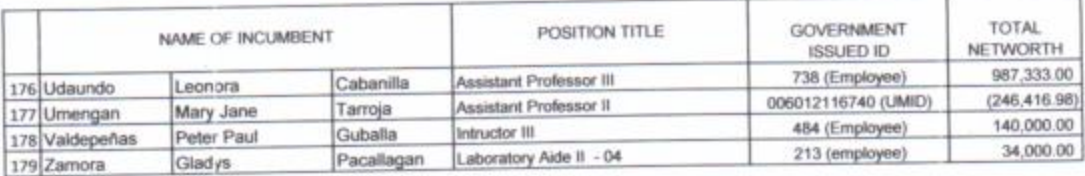

Submitted by:

NC Ca

 $\leq$ 

Atty. HONORATOM. GARAG, JR.<br>Chief Administrative Officer